**NFA** 

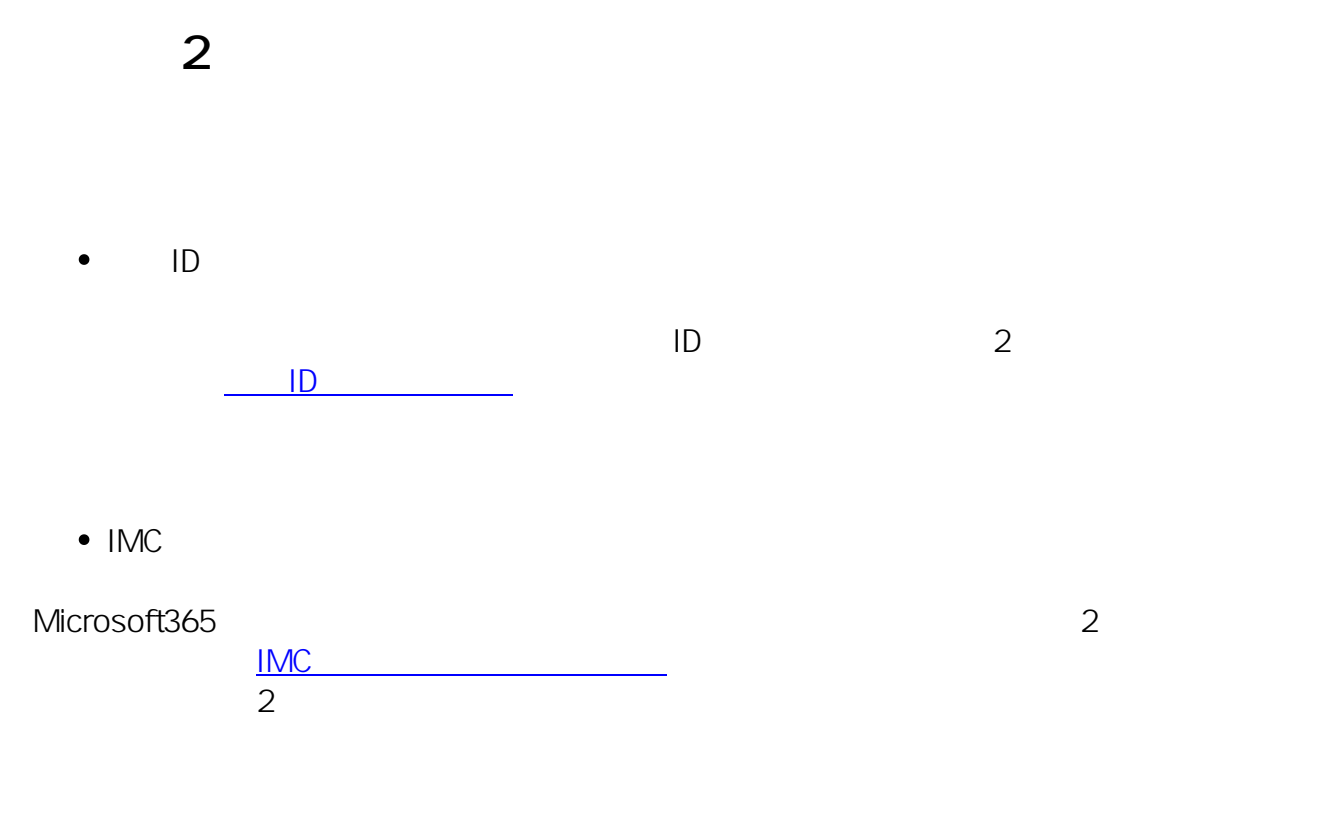

ID: #1105 : imc-helpdesk  $: 2023 - 08 - 08 + 15 = 14$ 

> **(c) 2024 Tohru Kondo <tkondo@hiroshima-u.ac.jp> | 2024-05-13** [URL: https://help.media.hiroshima-u.ac.jp/index.php?action=faq&cat=27&id=106&artlang=ja](https://help.media.hiroshima-u.ac.jp/index.php?action=faq&cat=27&id=106&artlang=ja)

 $1/1$